# Настройки для работы бонусного сервера с базами данных

[Настройки](#page-0-0)

- $\bullet$ [Настройки для работы бонусного сервера с базами данных](#page-0-1)
	- [Настройки количества соединений бонусного сервера с базами данных](#page-1-0)

## <span id="page-0-0"></span>Настройки

По умолчанию настройки бонусного сервера (БС) находятся в конфигурационном в файле /opt/artixcs-accounting-bonuses/application.properties:

#### Пример настройки бонусного сервера

server.port=38055 server.contextPath=/ACC #Указать директорию, в которой находяться конфигурационные файлы (все, за исключением application.properties - это файл должен лежать рядом с jar). # По умолчанию конфигурационные файлы берутся изнутри jar. Для того чтоб указать файлы конфигурации с диска, нужно перед ними поставить префикс file: accounting.properties.directory=classpath:config #Запустить КС в light-режиме (можно делать начисления без явного создания карты и счета на сервере). Используется в COUPONS-режиме accounting.logic.lightMode=false #Использовать реляционное хранилище для храненения данных, по-умолчанию true (не может быть задано, если accounting.mongodb.storage=true) #accounting.sql.storage=true #Если хранилище реляционное, можно указать тип БД (mysql или mssql). Будут применяться настройки из файлов # cashserver-routing-connection-mysql.properties или cashserver-routing-connection-mssql.properties соответственно accounting.sql.type=mysql #Использовать mongodb для хранения данных. Параметры подключения к mongodb указаны в файле accounting-mongo-connection-properties.properties (не может быть задано, если accounting.sql.storage=true) #accounting.mongodb.storage=false #При запуске сервера слушать thrift-интерфейс accounting.with.thrift=true #Порт для административного сервиса thrift accounting.thrift.admin.port=7760 #Порт для основного сервиса thrift accounting.thrift.logic.port=7761 ##DO NOT CHANGE PARAMETERS BELOW WITHOUT EMERGENCY spring.jackson.default-property-inclusion=non\_null spring.jackson.date-format=yyyy-MM-dd'T'HH:mm:ss.SSSX serviceName=artixcs-accounting-bonuses accounting.logic.serverType=BONUSES cashserver.artix.sql.dbsuffix=db\_bonuses urls.mongo.database=accounting

## <span id="page-0-1"></span>Настройки для работы бонусного сервера с базами данных

Бонусный сервер может работать с БД MySQL и MSSQL. Выбор базы данных определяется параметром accounting.sql.type в конфигурационном файле /opt /artixcs-accounting-bonuses/application.properties:

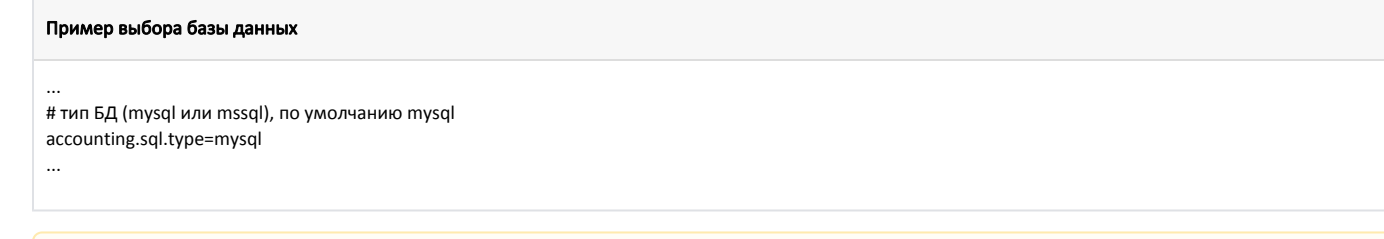

По умолчанию бонусный сервер подключается к БД MySQL.

Λ

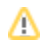

При необходимости подключения к другой базе данных в конфигурационный файл /opt/artixcs-accounting-bonuses/application.properties нужно добавить подходящие настройки:

### Для БД MySQL ... cashserver.artix.sql.dbsuffix=\${db\_name\_suffix:artixcs}All cashserver.artix.sql.url.route=jdbc:mysql://\${mysql.host:localhost}:3306/%dbname%?characterEncoding=utf8 cashserver.artix.sql.url.default=jdbc:mysql://\${mysql.host:localhost}:3306/\${cashserver.artix.sql.dbsuffix}?characterEncoding=utf8

cashserver.artix.sql.driver=com.mysql.jdbc.Driver

cashserver.artix.sql.username=<username>

cashserver.artix.sql.password=<password>

cashserver.artix.sql.dialect=org.hibernate.dialect.MySQL5Dialect

#### Для БД MSSQL

...

...

cashserver.artix.sql.dbsuffix=\${db\_name\_suffix:artixcs}All

cashserver.artix.sql.url.route=jdbc:sqlserver://\${mssql.host:localhost}:1433/%dbname%;sendStringParametersAsUnicode=false

cashserver.artix.sql.url.default=jdbc:sqlserver://\${mssql.host:localhost}:1433/\${cashserver.artix.sql.dbsuffix};sendStringParametersAsUnicode=false cashserver.artix.sql.driver=com.microsoft.sqlserver.jdbc.SQLServerDriver

cashserver.artix.sql.username=<username>

cashserver.artix.sql.password=<password>

cashserver.artix.sql.dialect=org.hibernate.dialect.SQLServer2008Dialect

...

### <span id="page-1-0"></span>Настройки количества соединений бонусного сервера с базами данных

#### Пример настроек

cashserver.artix.sql.connection.max.pool.size=8 cashserver.artix.sql.connection.max.idle.pool.size=8 cashserver.artix.sql.connection.min.pool.size=0 cashserver.artix.sql.connection.eviction.run.delay=-1 cashserver.artix.sql.connection.min.lifetime=1800000 cashserver.artix.sql.connection.min.lifetime.soft=-1 cashserver.artix.sql.connection.max.lifetime=-1 cashserver.artix.sql.connection.query.timeout=4

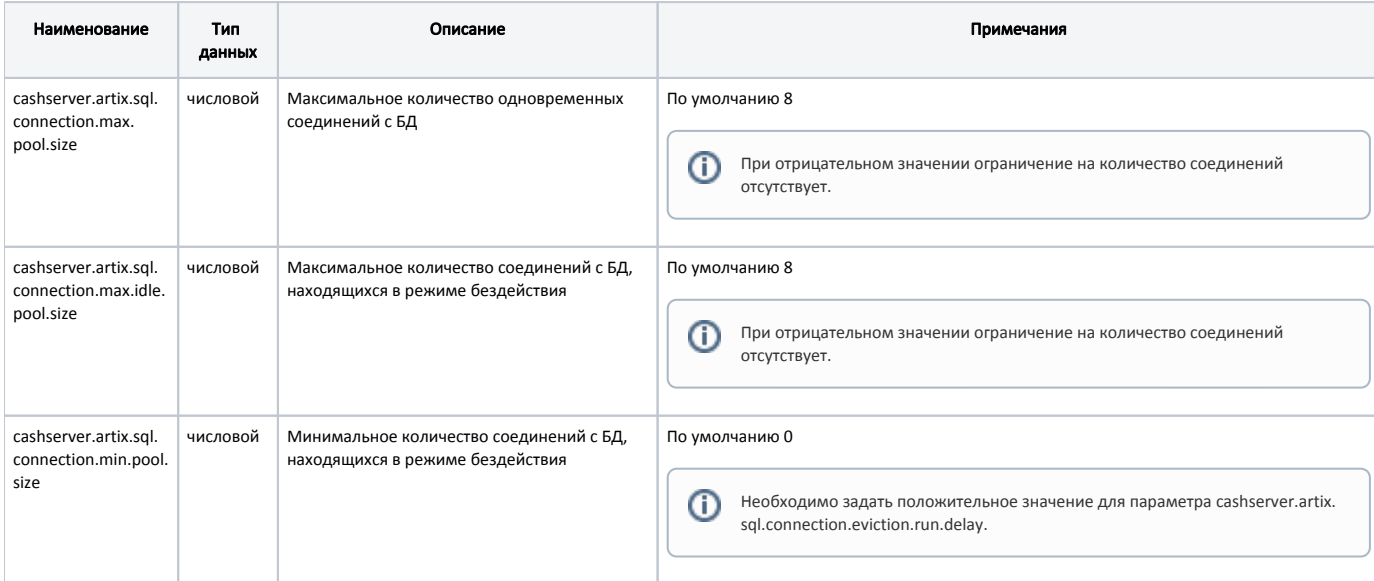

ത

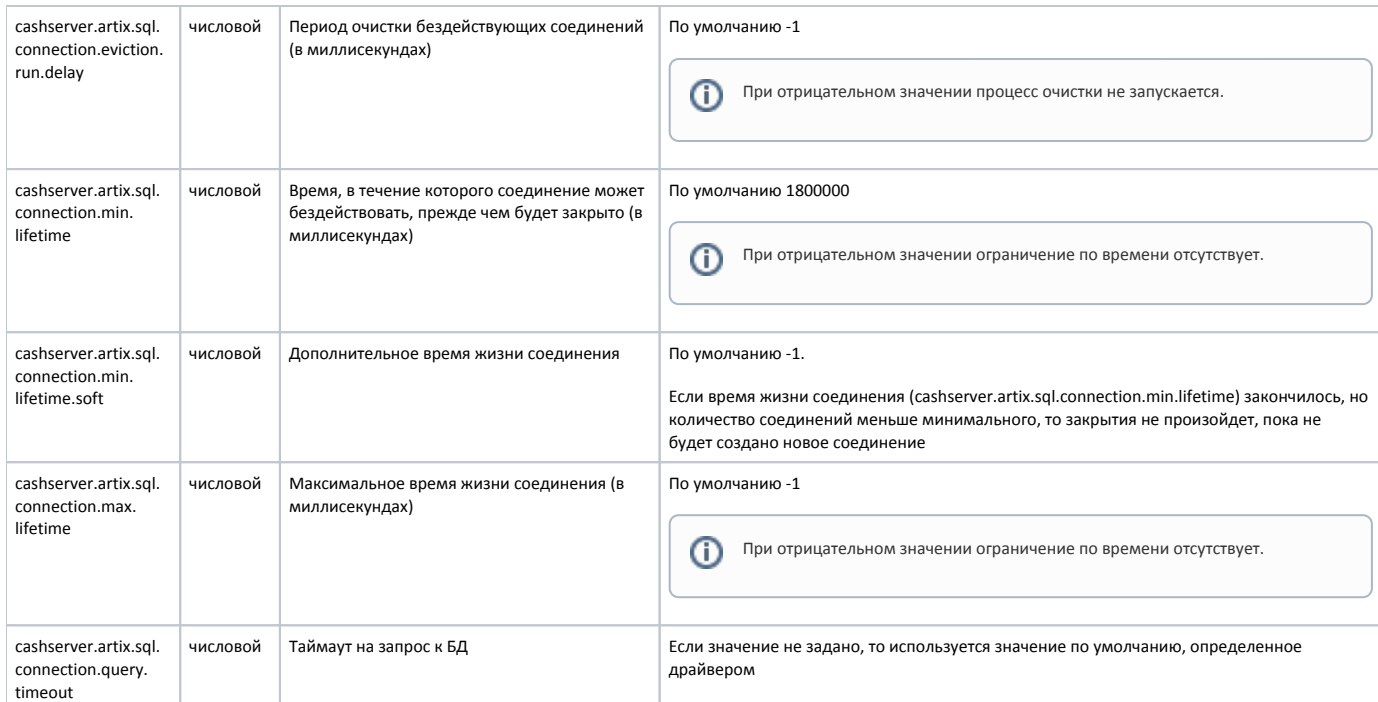

 $\odot$